## **4.2 Server-common Installation Overview**

## Installation Overview

In this chapter we will extract the source code for all of the i2b2 cells. We will also be deploying the common i2b2 server code that is used by all the i2b2 core cells.

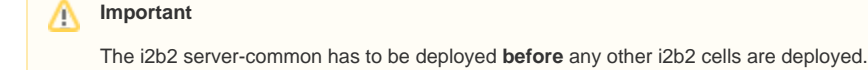

## Order of Installation

The basic steps that will be taken during this installation are as follows:

**Step 1:** Extract i2b2 source code

- **Step 2:** Stop services (WildFly)
- **Step 3:** Edit i2b2 server-common configuration files
- **Step 4:** Deploy the i2b2 server-common

## **Important** Δ

The details of what is to be done for each step are defined in the different sections within this chapter. It is important to follow steps in the order they are defined and not to skip any of them unless otherwise noted.